Flag Clock - World Cup 2006 Кряк Скачать (Final 2022)

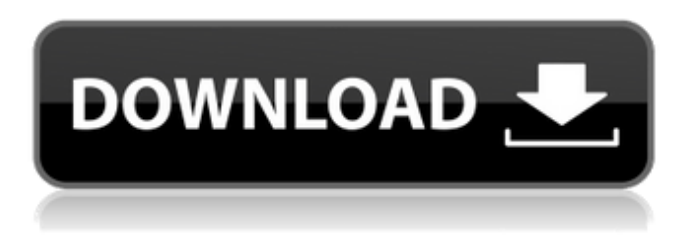

#### **Flag Clock - World Cup 2006 Crack Free [Latest 2022]**

Виджет использует специальный формат для описания флагов. Этот формат был создан cssmixin.com. Если вы хотите внести свой вклад в этот виджет, он бесплатный и с открытым исходным кодом. Блог: Социальная сеть: Наслаждаться!!!! Настройка настолько сложна, насколько это возможно. Хорошо, я объясню, как заставить его работать. Все, что я делаю, это беру логотип чемпионата мира из контекстного меню и копирую его на рабочий стол. Затем я открываю виджеты Yahoo и вставляю снимок экрана в его каталог. Дайте виджету имя, и я назвал его «часы флага» и вставил файл в каталог «icon\_src». Я также создал список стран и их полные названия в каталоге «flag\_list» (33 файла). Затем я создал файл xml и вставил туда изображение флага. (Хммм... кажется, так это называет Yahoo.) Затем я создал еще два каталога для стрелок часов. Первый — это hands dir, а второй hands arr. Наконец, я создал еще один каталог под названием «clock panel». Это каталог, в котором виджет отображает флаги. Я вставил изображения флагов в этот каталог. Сначала я сделал стрелки часов размером 10 пикселей в горизонтальном массиве. Чтобы установить это, я установил «hands width» на 10 (или любой другой размер, который вы хотите), а «hands\_height» на 4. В следующей строке я создал массив для хранения ширины и высоты часов. Я установил первый на «5», а второй на «10». Я установил значение «.curr\_color» светло-серым. В ".curr\_color\_strokes" я использовал #33FF77 для светло-серой кисти. Затем я перешел к значению «.curr\_color\_stroke\_width» и просто установил его на 5, чтобы получить мазок кисти на моих часах. Наконец, я добавил «.set\_title» в конец XML-файла. Вуаля! Вот весь XML-файл. (Вам не нужно понимать все это. Я понял.) Этот виджет выглядит так, как будто на нем есть значки. Если вы наведете курсор мыши на любой из них, он

#### **Flag Clock - World Cup 2006 Crack+ Free Download**

Это БЕСПЛАТНЫЙ виджет, который можно использовать на любом сайте, который вам нравится. Он был разработан, чтобы быть простым, гибким и легко добавлять в любом месте на вашей странице. Вам не нужно быть кодером! Он работает во всех основных браузерах. Требования: ∏ Механизм виджета Yahoo Флаги - 32 страны -Часы с флагами - Чемпионат мира по футболу 2006 – это бесплатный виджет, который позволяет вам выбрать один из 32 флагов команд в качестве циферблата или отобразить их все на панели. Флаг сохраняет соотношение сторон при изменении размера. Положение рук можно регулировать. Требования: ∏ Механизм виджета Yahoo Часы с флагами - Чемпионат мира по футболу 2006 — это бесплатный виджет, который позволяет выбрать один из 32 флагов команд в качестве циферблата или отобразить их все на панели. Флаг сохраняет соотношение сторон при изменении размера. Положение рук можно регулировать. Отзывы пользователей с Web Designers Hosting Не найдено ни одного элемента, соответствующего данному критерию пользователя. Добавить отзыв Добавить отзыв

Обзоры товаров Будьте первым, кто оставил отзыв на "Часы Кубка мира - Чемпионат мира 2006" Отменить ответ Ваш электронный адрес не будет опубликован. Обязательные поля помечены \*Для всех, Уведомляем об изменении состава команды для Due Diligence. и группы поддержки сделок. Это цель торговых услуг ENA. отвечает за обеспечение должной осмотрительности и поддержки транзакций для продукты Power и Pulp & Paper командам по торговле и среднему рынку. Это не является намерением команды обеспечивать поддержку транзакций для Дистрибьюторские команды. Единственной причиной этого изменения было открытие Стойка в коммерческой организации среднего маркетинга, которая будет иметь желание обеспечить поддержку транзакций для целлюлозно-бумажной продукции. Если у вас есть какие-либо вопросы или вам нужна дополнительная информация, пожалуйста, свяжитесь со мной по телефону 3-9356. Спасибо, Сюзанна Браун. Настоящее изобретение относится к газоанализатору, в частности к газоанализатору, в котором используется полупроводниковый датчик газа. В автомобильной промышленности снижение образования вредных газов в автомобильном двигателе и сокращение образования канцерогенных газов в выхлопной трубе, т. е. регулирование выхлопных газов автомобилей, было прекращено. 1709e42c4c

## **Flag Clock - World Cup 2006 Crack+**

Часы с флагом — это бесплатный виджет, который показывает время и позволяет выбрать один из 32 флагов команд в качестве циферблата. Чтобы начать, выполните следующие действия: 1. Перейдите к виджету 3. 2. Щелкните ссылку «Добавить виджет». 3. Скопируйте следующий код: 4. Вставьте код в панель HTML нового созданного вами виджета. 5. Перейдите на панель настроек и измените адрес на тот, что указан в шаге 2. 6. Выберите из списка опцию «Часы Кубка мира». 7. Нажмите «Сохранить». Логотип выбранной команды отображается на циферблате. 8. Теперь выберите мышью один из 32 логотипов команд и перетащите его на циферблат, чтобы изменить его положение. Выберите, хотите ли вы отображать время, дату или только время. 9. Часы сохранят соотношение сторон при изменении размера. При уменьшении размера логотип команды также уменьшится. 10. Стрелки можно менять на лету. 11. Время можно изменить с помощью кнопок min/max рядом с полем выбора времени. 12. Время можно изменить на другой часовой пояс в раскрывающемся меню справа от селектора. 13. Дату можно изменить с помощью кнопок под селектором. 14. Время и дату можно изменить на выбранную дату, нажав кнопку «Установить». 15. Чтобы отключить часы, снимите флажок «Включить часы» на панели настроек. 16. Чтобы навсегда отключить часы, снимите флажок «Включить этот виджет» на панели настроек. Часы с флагами - Чемпионат мира по футболу 2006 — это бесплатный виджет, который позволяет выбрать один из 32 флагов команд в качестве циферблата или отобразить их все на панели. Флаг сохраняет соотношение сторон при изменении размера. Положение рук можно регулировать. Требования: ∏ Механизм виджета Yahoo Часы с флагом - ЧМ-2006 Описание: Часы с флагом — это бесплатный виджет, который показывает время и позволяет выбрать один из 32 флагов команд в качестве циферблата. К

## **What's New In Flag Clock - World Cup 2006?**

Набор из 32 флагов команд, которые можно отобразить на панели или на циферблате. Вы можете выбрать свою любимую команду или все сразу. Флаг отображается в том же размере и соотношении сторон, что и выбранный. ∏ Нажмите на кнопку ниже, чтобы получить Часы с флагом - Кубок мира 2006... S&S Warlord Россия 2010 S&S Warlord Russian Federation 2010 — это бесплатный виджет, который позволяет выбрать один из 11 российских флагов в качестве циферблата или отобразить их все на панели. Флаг сохраняет соотношение сторон при изменении размера. Положение рук можно регулировать. Требования: □ Механизм виджета Yahoo S&S Warlord Российская Федерация 2010 Описание: Набор из 11 российских флагов, которые можно вывести на панель или циферблат. Вы можете выбрать свою любимую команду или все сразу. Флаг отображается в том же размере и соотношении сторон, что и выбранный. □ Нажмите на кнопку ниже, чтобы получить S&S Warlord Russia 2010... Strike Force CS Сан-Томе и Принсипи 2011 Strike Force CS Sao Tome e Principe 2011 — это бесплатный виджет, который позволяет выбрать один из 30 флагов команд в качестве циферблата или отобразить их все на панели. Флаг сохраняет соотношение сторон при изменении размера. Положение рук можно регулировать. Требования:  $\Box$  Механизм виджета Yahoo Strike Force CS Sao Tome e Principe 2011 Описание: Набор из 30 флагов команд, которые можно отобразить на панели или на циферблате. Вы можете выбрать свою любимую команду или все сразу. Флаг отображается в том же размере и соотношении сторон, что и выбранный. <sup>[]</sup> Нажмите на кнопку ниже, чтобы получить Strike Force CS Sao Tome e Principe 2011... Проблемы с часами флага - Португалия, 2006 г. Проблемы с часами флага - Португалия 2006? Дата добавления: 11 мая 2007 г.Рейтинг: Я получал следующую ошибку в IE 7 с этим виджетом (под yahoo). IE7 не поддерживает... Дата добавления: 11 мая 2007 г.Рейтинг: Ничего не происходит, когда вы нажимаете кнопку «Часы» в часах флага - Португалия... Дата добавления: 11 мая 2007 г.Рейтинг: Ничего не происходит, когда вы нажимаете кнопку «Часы» в часах с флагом — Португалия, 2006 г. Свидание

# **System Requirements:**

Операционная система: Windows 7/8/8.1/10 (64-разрядная версия) Память: 1 ГБ оперативной памяти Процессор: Двухъядерный 1,8 ГГц или выше Жесткий диск: 1 ГБ свободного места Графика: Совместимость с DirectX 9.0c Мышь: 2.0 Дополнительные примечания: Если у вас возникли проблемы, включите в отчет как можно больше подробностей, включая, помимо прочего:

Related links: